MATH <sup>3307</sup> Lesson 2

One question we want to answer about data is about its location, particularly the location of its center.

Mean –  $\bullet$ 

> Calculated (or arithmetic average). This is the best measure of center, when the data set does not contain outliers.  $\sum_{i=1}^{n}$   $x_{i}$

Symbols for mean:  $\overline{x}$  vs.  $\mu$ <br> $\overline{x}$   $\overline{x}$   $\$ 

Median- $\bullet$ 

> Center‐most value. Located in the middle of your data set. (arrange your data from smallest to largest and then select the middle data point (odd‐n) or the mean of the two middle data points (even‐n).

 $Mode -$ 

Most often occurring data point. There can be zero, one, two, or three modes.

## Examples:

1. Twelve babies spoke for the first time at the following ages (in months):

8 9 10 11 12 13 15 15 18 20 20 26

a. What is the mean of the data?

> mean(baby)  $[1]$  14.75

b. What is the median of the data? > median(baby)  $\begin{bmatrix} 1 \end{bmatrix}$  , 14  $\sim$  10  $\sim$ 

## To Copy: 8,9,10,11,12,13,15,15,18,20,20,26

R Studio Commands:

To assign to <sup>a</sup> list: assign("name",c(1,2,3,4,5))

mean(name) median(name) min(name) max(name) sort(name) length(name)

 $>$  assign("baby", c(8,9,10,11,12,13,15,15,18,20,20,26))  $>$  baby 9 10 11 12 13 15 15 18 20 20 26  $\lceil 1 \rceil$ 8  $>$  baby 8 9 10 11 12 13 15 15 18 20 20 26  $\lceil 1 \rceil$  $>$  mean(baby)  $\lceil 1 \rceil$  14.75  $>$  median(baby)  $\lceil 1 \rceil$  14  $> min(baby)$  $\lceil 1 \rceil$  8  $> max(baby)$  $\begin{array}{ccc} \n \boxed{11} & 26 \n \end{array}$ > length(baby)  $\begin{bmatrix} 11 & 12 \end{bmatrix}$ > sort(baby) 8 9 10 11 12 13 15 15 18 20 20 26 **F11** 

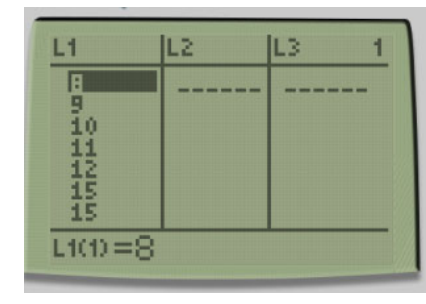

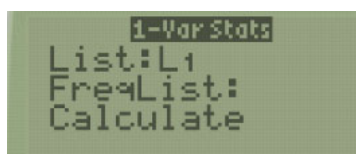

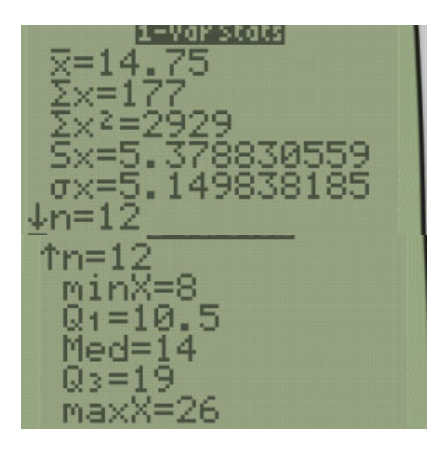

## TI‐83/84 Calculator Commands

To assign values to a list:  $STAT \rightarrow (option 1): Edit$ Fill in the values to the L1

(to clear <sup>a</sup> list, scroll up to highlight list name, press CLEAR, scroll down)

To find measures: STAT  $\,\rightarrow\,$  (right arrow) Calc  $\,\rightarrow\,$ (option 1): 1‐Var Stats List: list name (usually L1) FreqList: >>Blank<<

 $\bar{x}$  : Mean Sx: Standard Deviation n: size of list minX: Minimum Value Q1: First Quartile Med: Median Value Q3: Third Quartile maxX: Maximum Value 2. Here are the weights (in pounds) of 20 steers on an experimental feed diet:

174 142 131 145 175 150 176 151 110 162

133 163 135 178 178 154 166 146 156 167

What is the mean of the data?  $a<sub>1</sub>$ 

 $>$  mean(cow)  $[1]$  154.6

Based on this group of data, the mean and median would be a good representation of the center. The mode, since it is on one end of the data set, would not be.

b. What is the median of the data?

median(cow) 1] 155

c. What is the mode of the data?  $\sqrt{2}$  $\rightarrow$  sort(cow) 110 131 133 135 142 145 146 150 151 154 156 162 163 166 167 174 175 176 <mark>178</mark> 178  $\lceil 1 \rceil$ 

To copy: 174,142,131,145,175,150,176,151,110,162,133,1 63,135,178,178,154,166,146,156,167

3. The test scores of a class of 20 students have a mean of 71.6 and the test scores of another class of 14 students have a mean of 78.4. Find the mean of the combined group.

This is a weighted average. (one class average carries more weight that the other)

Whenever your numerator and/or denominator have more than one term added or subtracted, enclose the entire numerator/denominator in parenthesis.

4. Explain why the conclusion drawn is not valid:

A business woman calculates that the median cost of the five business trips that she took in a month is \$600 and concludes that the total cost must have been \$3000.

Thought behind this reasoning: middle value is \$600, there are <sup>5</sup> trips, 600\*5 <sup>=</sup> 3000

Issue with this reasoning: the median is not affected by outliers in your data set. Meaning, if there was an outlier in these five trips, this calculation is no longer accurate.

Example 1: 400 500 600 700 800 These five data points have <sup>a</sup> median of 600, and they have <sup>a</sup> total of: 3000

Example 2: 400 500 600 700 1200 These five data points still have <sup>a</sup> median of 600, but now they have <sup>a</sup> total of: 3400

Since both data sets have the same median but different totals, this is not <sup>a</sup> valid method of reasoning.